## **CSI 31 Lecture 22 In-class Assignment**

**1.** I want to create a 2-dimension list, representing a matrix

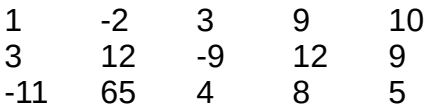

Each row will be represented by a list, and the matrix will be a list of lists. Use some of the blocks below to define such a list Matrix (feel free to use Python interpreter for help).

Matrix =  $\begin{bmatrix} 1 & 0 & 0 \\ 0 & 1 & 0 \\ 0 & 0 & 0 \\ 0 & 0 & 0 \end{bmatrix}$  a =  $\begin{bmatrix} 1 & -2 & 3 & 9 & 10 \\ 0 & 0 & 0 & 0 \\ 0 & 0 & 0 & 0 \\ 0 & 0 & 0 & 0 \end{bmatrix}$  $A = [[1], [-2], [3], [9], [10]]$  Matrix.append(a) Matrix =  $[1, -2, 3, 9, 10]$  Matrix.append(A)  $B = [[3], [12], [-9], [12], [9]]$   $b = [3, 12, -9, 12, 9]$ Matrix.append(B) Matrix.append(b)  $C = [-11, 65, 4, 8, 5]$   $C = [[-11], [65], [4], [8], [5]]$ Matrix.append(c) Matrix.append(C) Possible answers:  $\qquad \qquad \textbf{(a)}\qquad \qquad \textbf{(b)}$  $\begin{array}{ll}\n\text{Matrix} & = \begin{bmatrix} \end{bmatrix} & \text{Matrix} & = \begin{bmatrix} \end{bmatrix} & \text{Matrix} & = \begin{bmatrix} \end{bmatrix} & \text{Matrix} & = \begin{bmatrix} \end{bmatrix} & \text{Matrix} & = \begin{bmatrix} \end{bmatrix} & \text{Matrix} & = \begin{bmatrix} \end{bmatrix} & \text{Matrix} & = \begin{bmatrix} \end{bmatrix} & \text{Matrix} & = \begin{bmatrix} \end{bmatrix} & \text{Matrix} & = \begin{bmatrix} \end{bmatrix} & \text{Matrix} & = \begin{bmatrix} \end{bmatrix} & \text{Matrix} & = \begin{bmatrix$ Matrix.append(a) Matrix.append(b)  $Matrix.append(C)$ Matrix.append(C)

**2.** Assume we have the following list representing a matrix:

 $A = [1, 2, 3, 4]$  [0,1,2,3], [8,7,6,5], [3,4,2,1], [1,2,9,3] ]

1) write the statement to display the third row

print(A[2])

2) write the code to print the elements of the  $3<sup>rd</sup>$  column using a loop

```
for row in A:
print(row[2])
```
**3.** Consider the following code

from random import randint

 $L = \lceil \rceil$ 

for  $i$  in range(10):  $a = random(t-100,0)$  $\bar{b}$  = randint(0,100)  $L.append((a, b))$ 

It creates a list of 10 elements. Each element is a tuple, for example  $L = [(-6,8), (-2,0), (-1,9), (-5,7), (0,2), (-5,8), (0, 8), \dots]$ 

Write the code to print out the list of squares of the second elements in the tuples if the first element in the tuple is not 0, separated by a comma with a space.

Here is what we should get for the list L above: 64, 0, 81, 49, 2, 64, 8, …

A possible answer:

```
for t in L:
 if t[0] != 0:
        print(t[1]**2,end=", ")
 else:
        print(t[1], end=", ")
```